# **fazi slots**

- 1. fazi slots
- 2. fazi slots :baixar pixbet app
- 3. fazi slots :aplicativo brazino777 é confiável

## **fazi slots**

Resumo:

**fazi slots : Junte-se à revolução das apostas em mka.arq.br! Registre-se agora e descubra oportunidades de apostas inigualáveis!** 

contente:

ome de usuário e senha. 2 Sob os menu Área do usuários, no lado esquerdo pelo site que em fazi slots 0 'Minha conta' 3 Cliquesem "Rebaixar" 4 Digite um número a contas bancáriade 10 dígitos). 5 Salze na Seta suspensa: 6 Selecione 0 meu Nome dos banco! como retirado heiro nos esportes pela inbetke n ATM habilitado é QuickTEller?2 Passo 2: Inspeira cartão De 0 didébito ou forneças Seu PIN;3 passo 03 : Saeone Pay Billnsou Você encontrará nossos dados de conta em fazi slots fazi slots conta Sportingbet. Entre e vá para ósitos / Transferência Bancária. Indique o valor que deseja depositar no campo exibido. Confirme o montante clicando em fazi slots Avançar. Qual é a fazi slots informação de Conta se eu

cisar fazer uma transferência bancária (para uma... help.sporting bet.co.za :

s gerais ; pagamentos: pagamento-banco-a... Selecione o tipo de aposta: Single, (se as

uas seleções estiverem corretas) para enviar o seu betslip. A página de confirmação exibida após o processamento bem-sucedido. Ajuda - Esportes - Como fazer uma aposta ontos para cassino - Sportingbet help.sportingbet : spor-helps > # >> ;

..........

# **fazi slots :baixar pixbet app**

# **Como Consultar Seus Dados Históricos da Betfair**

Muitos usuários de apostas esportivas online, especialmente aqueles que usam a Betfair, às vezes precisam consultar seus dados históricos para fins de análise ou simplesmente por curiosidade. Se você é um deles e está procurando por uma maneira fácil de fazer isso, você chegou ao lugar certo.

### **Por que é importante consultar seus dados históricos?**

Conhecer seus dados históricos pode ajudá-lo a identificar padrões e tendências em suas apostas, o que pode ser útil para ajudá-lo a tomar decisões informadas no futuro. Além disso, é sempre interessante ver como você está se saiu ao longo do tempo e quais são suas vitórias e derrotas.

### **Como posso ver meus dados históricos na Betfair?**

Para ver seus dados históricos na Betfair, siga os passos abaixo:

- 1. Faça login em fazi slots conta na Betfair.
- 2. Clique em "Minha conta" no canto superior direito da tela.
- 3. Na seção "Histórico", clique em "Apostas" ou "Pagamentos" conforme apropriado.
- 4. Selecione o período de tempo desejado usando o menu suspenso "Período".
- 5. Clique em "Pesquisar" para exibir seus dados históricos.

É isso! Agora você deve ver uma lista completa de suas apostas ou pagamentos históricos, dependendo da opção escolhida.

### **Conclusão**

Consultar seus dados históricos na Betfair é uma tarefa simples que pode ajudá-lo a tomar decisões informadas nas suas apostas futuras. Ao saber quais são suas vitórias e derrotas, você pode ajustar fazi slots estratégia e aumentar suas chances de sucesso. Então, não hesite em consultar seus dados históricos regularmente e aproveite ao máximo fazi slots experiência de apostas esportivas online.

los Sport-book, ao redor. E fazi slots plataforma amigável torna menos fácil entrar em fazi slots } ação com o jogo ou aposta (o excita). A navegação é suave mas simples -com as opções rganizadas pelo esportivo! Você vai encontrar partidas do vivo facilmente clicando na ia vermelha "Viva agora" no topo da menu No lado esquerdoouno botão a barra formato de

### **fazi slots :aplicativo brazino777 é confiável**

### **España lidera la lista de los 50 mejores restaurantes del mundo para 2024**

Cualquier duda sobre si España sigue siendo el centro de la gastronomía fina mundial puede haber desaparecido con la revelación de la lista de los 50 mejores restaurantes del mundo para 2024.

Seis restaurantes españoles figuran en la lista, tres de ellos entre los cinco primeros.

### **Disfrutar (Barcelona, España) - Primer Lugar**

El restaurante Disfrutar de Barcelona, propiedad de los chefs Oriol Castro, Eduard Xatruch y Mateu Casanas, se alzó con el primer puesto. El trío se conoció mientras trabajaba en el legendario El Bulli y ofrece platos imaginativos y juguetones ejecutados con maestría técnica.

### **Asador Etxebarri (Atxondo, España) - Segundo Lugar**

El Asador Etxebarri de Atxondo, cerca del puerto español de Bilbao, ocupó el segundo lugar. Bajo la dirección del chef Victor Arguinzoniz, es famoso por ofrecer barbacoas que destacan la calidad de los ingredientes, como el langostino rojo de Palamós simplemente a la parrilla y servido por sí solo.

### **París y Bangkok empatan en el primer lugar**

París y Bangkok empatan en el primer lugar con cuatro restaurantes cada uno en la lista. Gaggan Anand, en el noveno lugar, es la mejor entrada de Bangkok.

#### **Estados Unidos con dos restaurantes en la lista**

El país anfitrión, Estados Unidos, tiene dos restaurantes en la lista: Atomix en la ciudad de Nueva York y SingleThread en Healdsburg, California.

#### **La lista de los 50 mejores restaurantes del mundo**

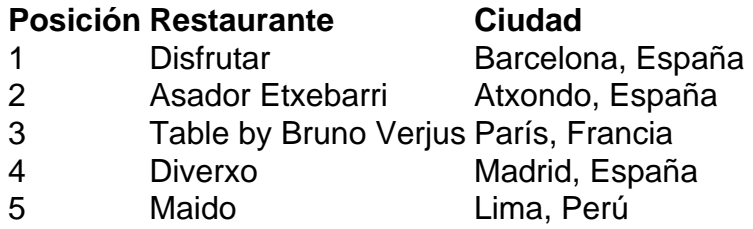

Author: mka.arq.br Subject: fazi slots Keywords: fazi slots Update: 2024/8/1 15:18:56